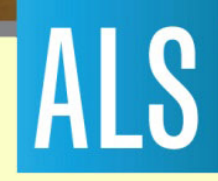

# **Motorized Insertion Device Control at ALS**

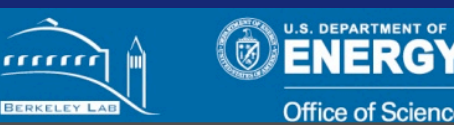

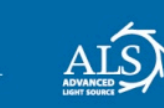

**Advanced Light Source** 

1

 $\mathbf I$ 

# **Power PMAC Configuration**

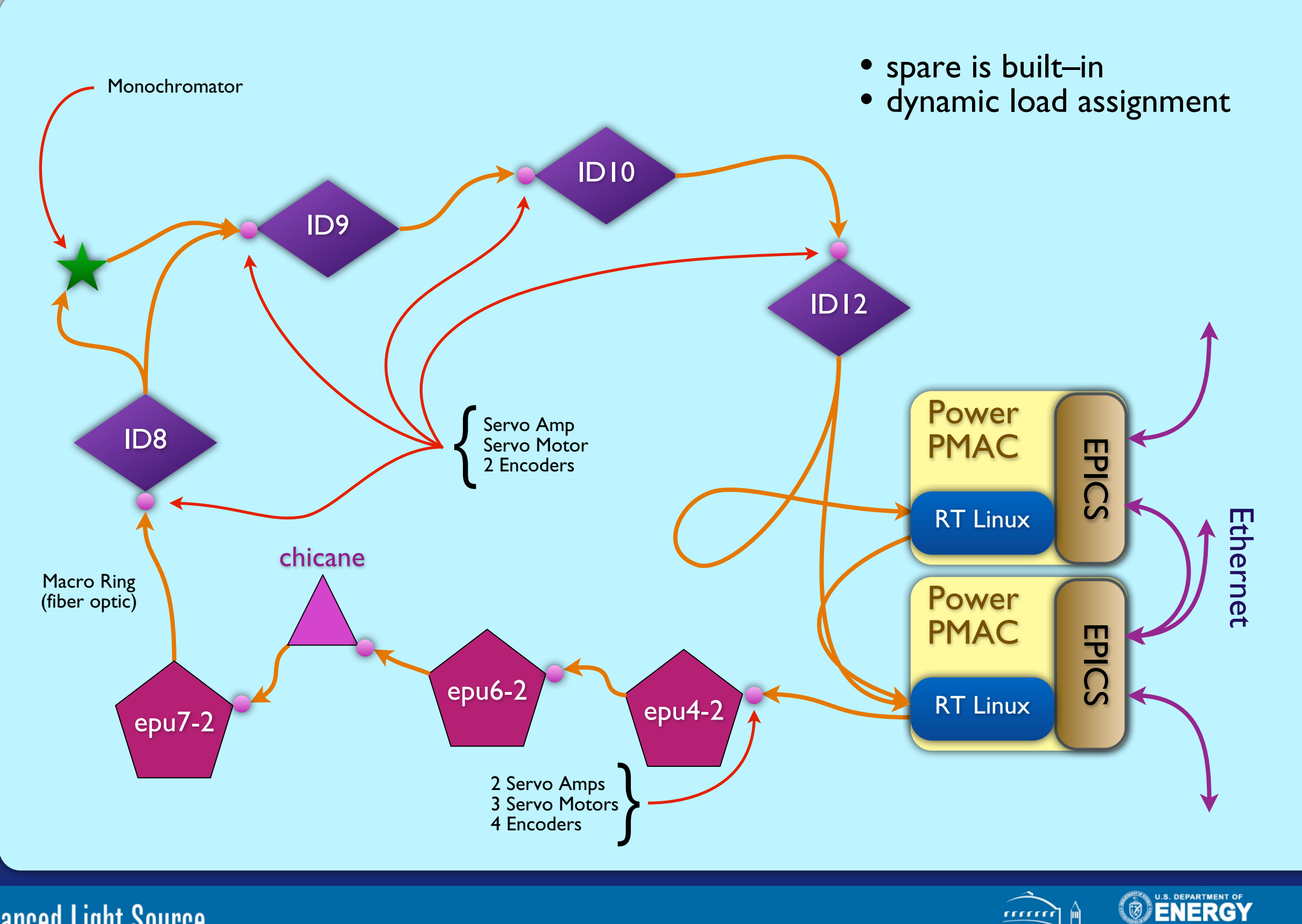

**Advanced Light Source** 

ALS

ALS

**Office of Science** 

aaaa

BERKEL

# **Controller / Amplifier**

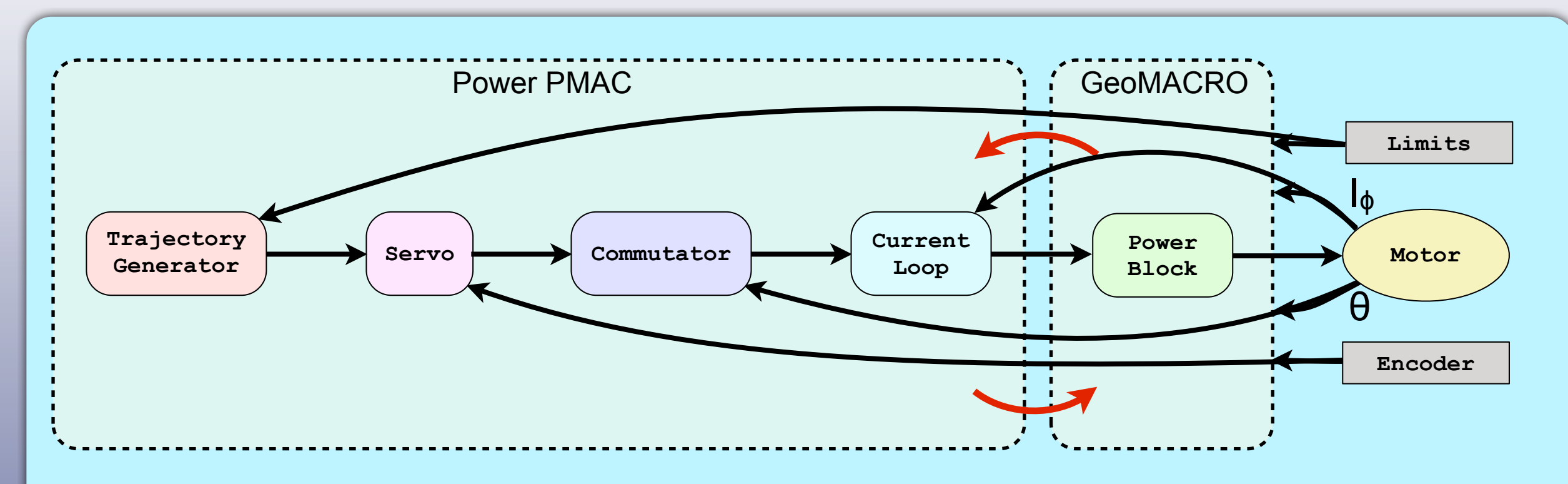

- The PMAC family of products provides components which distribute these functions in a variety of ways
- For ALS insertion device control, the PowerPMAC controller and GeoMACRO servo driver have been selected
- The Power PMAC and GeoMACRO are communicate via a fiber optic token ring, so may be located independently
- All motor connections (power, encoder, limit switches) are local, connected to the GeoMACRO which is mounted on the ID

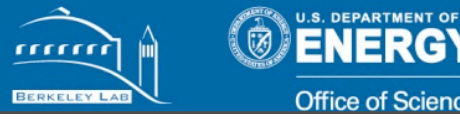

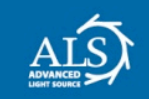

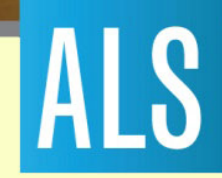

# **Geo MACRO Drive**

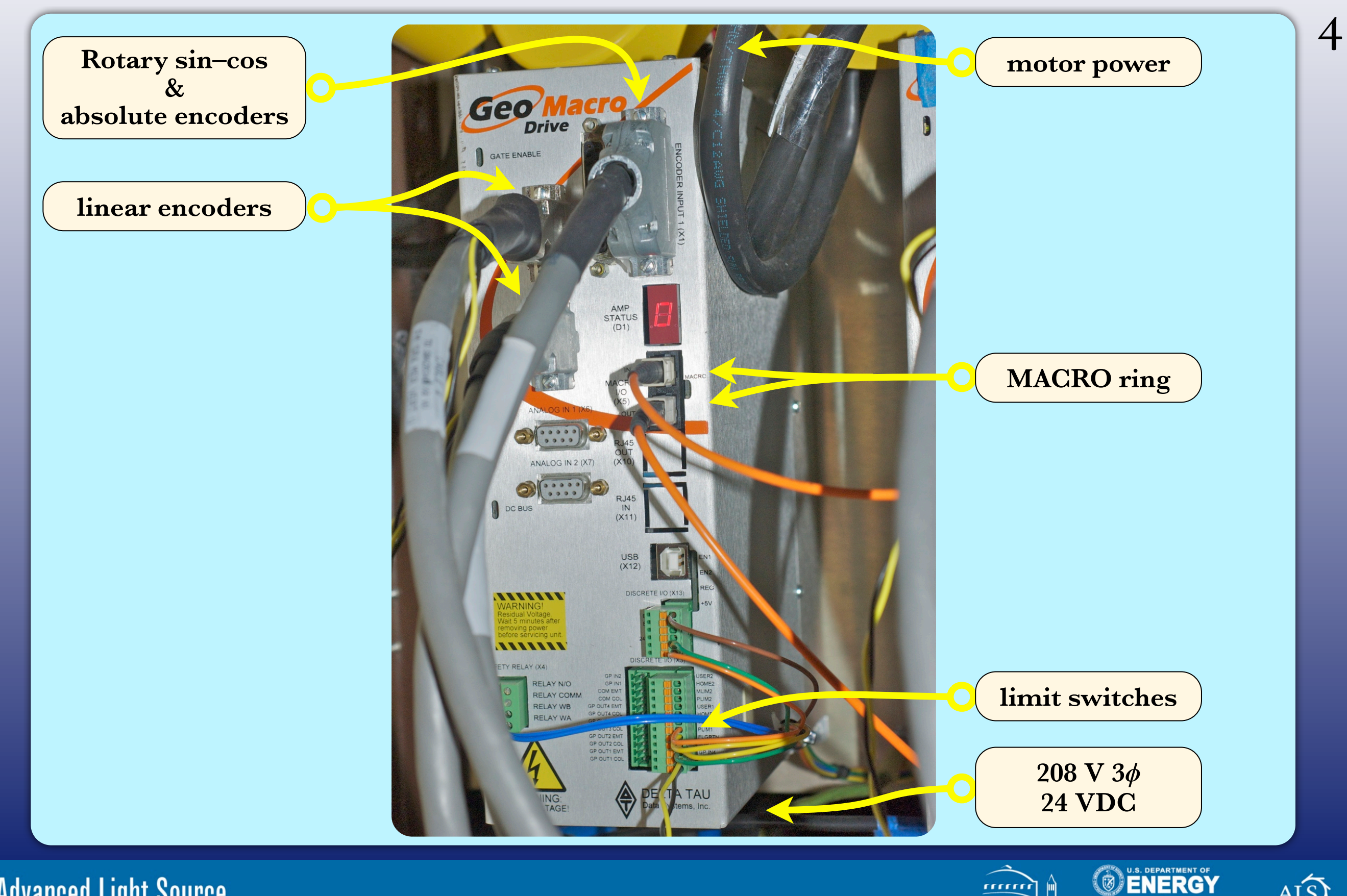

**Advanced Light Source** 

ALS

**Office of Science** 

aaaa

BERKELE

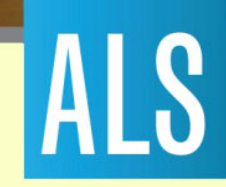

#### **fiber panel**

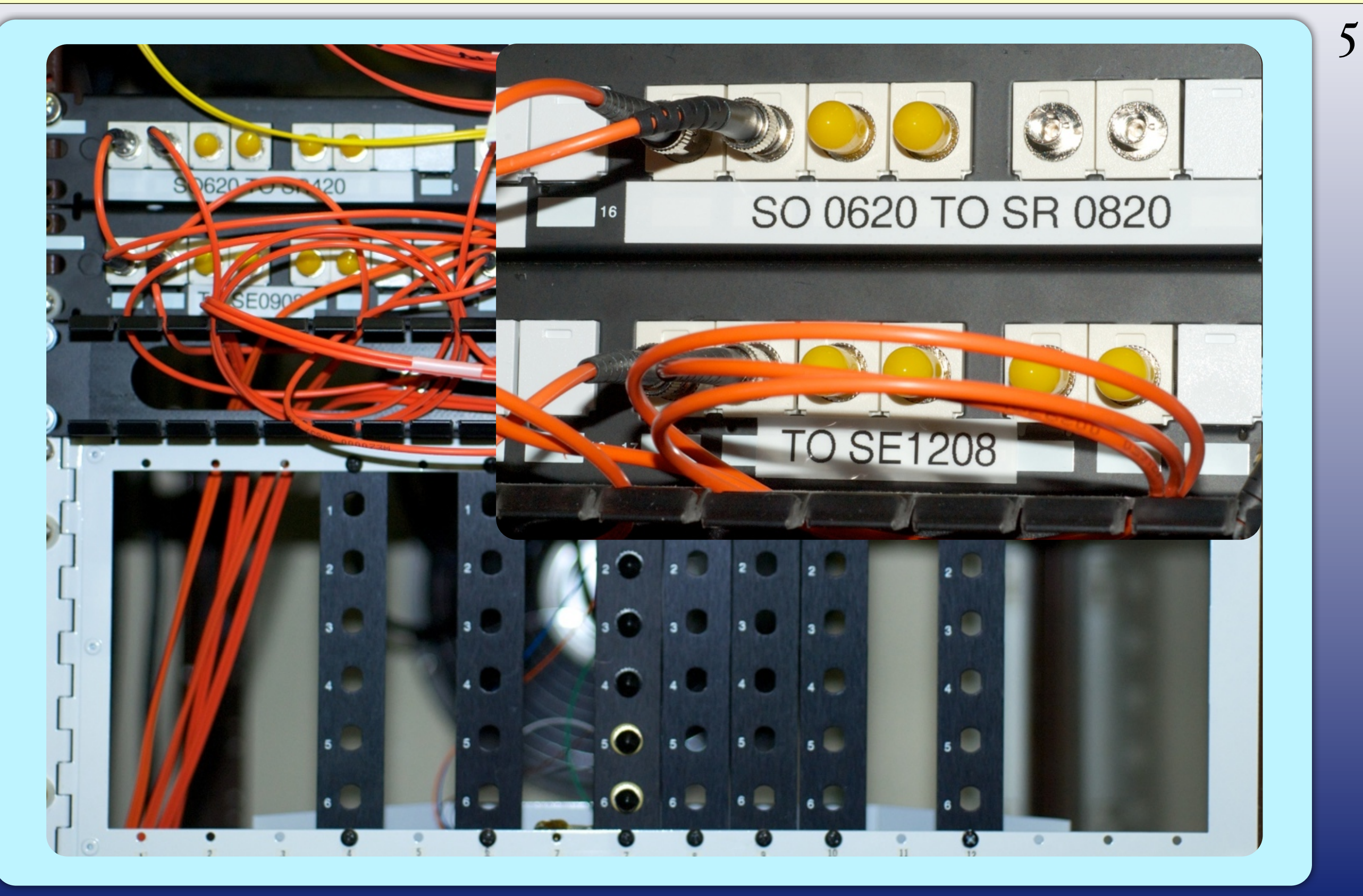

**Advanced Light Source** 

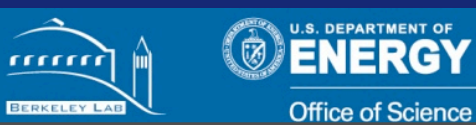

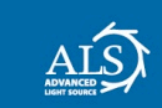

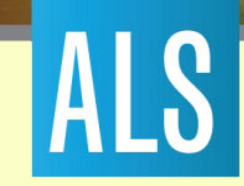

#### **Glass Scale**

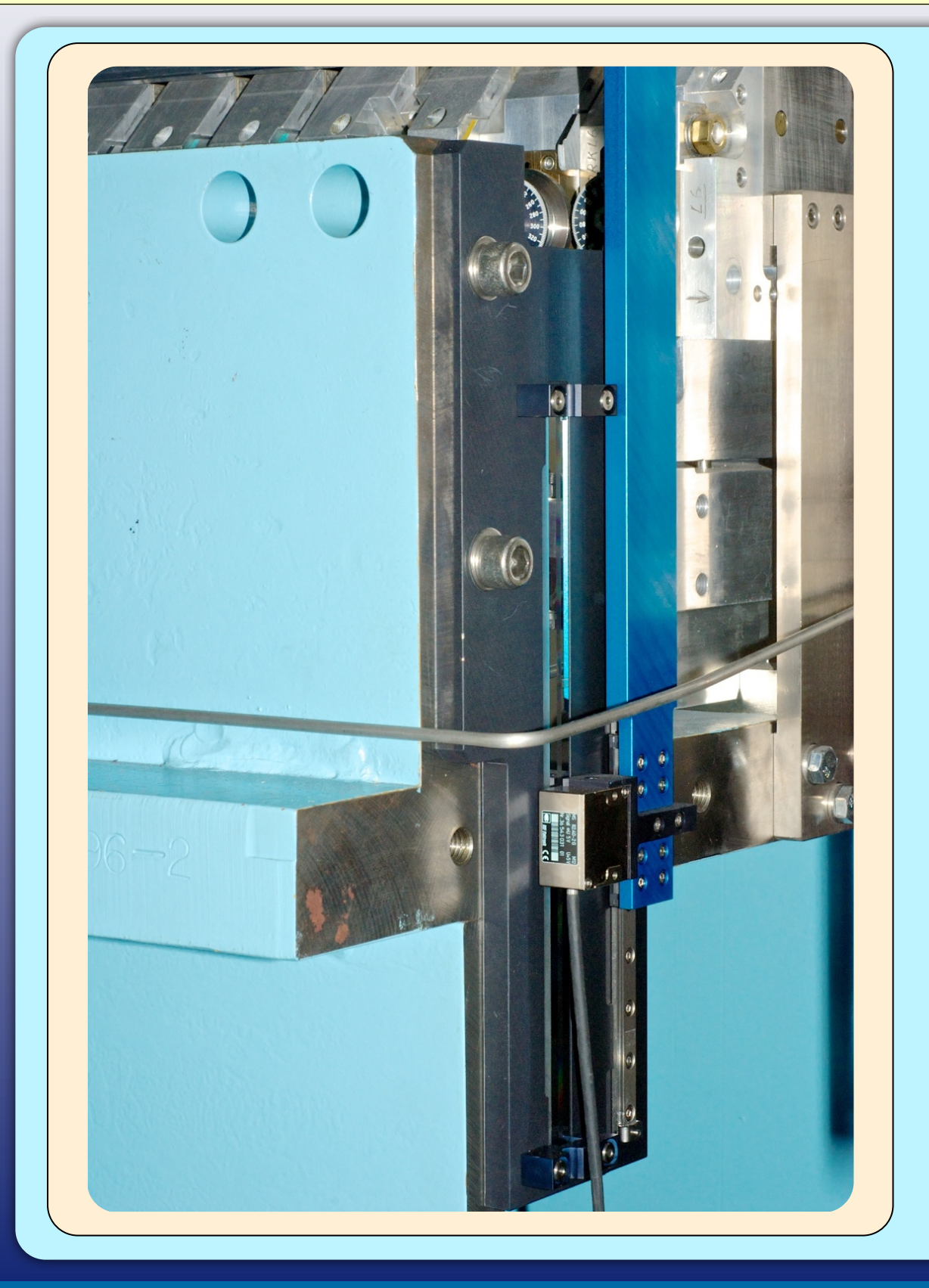

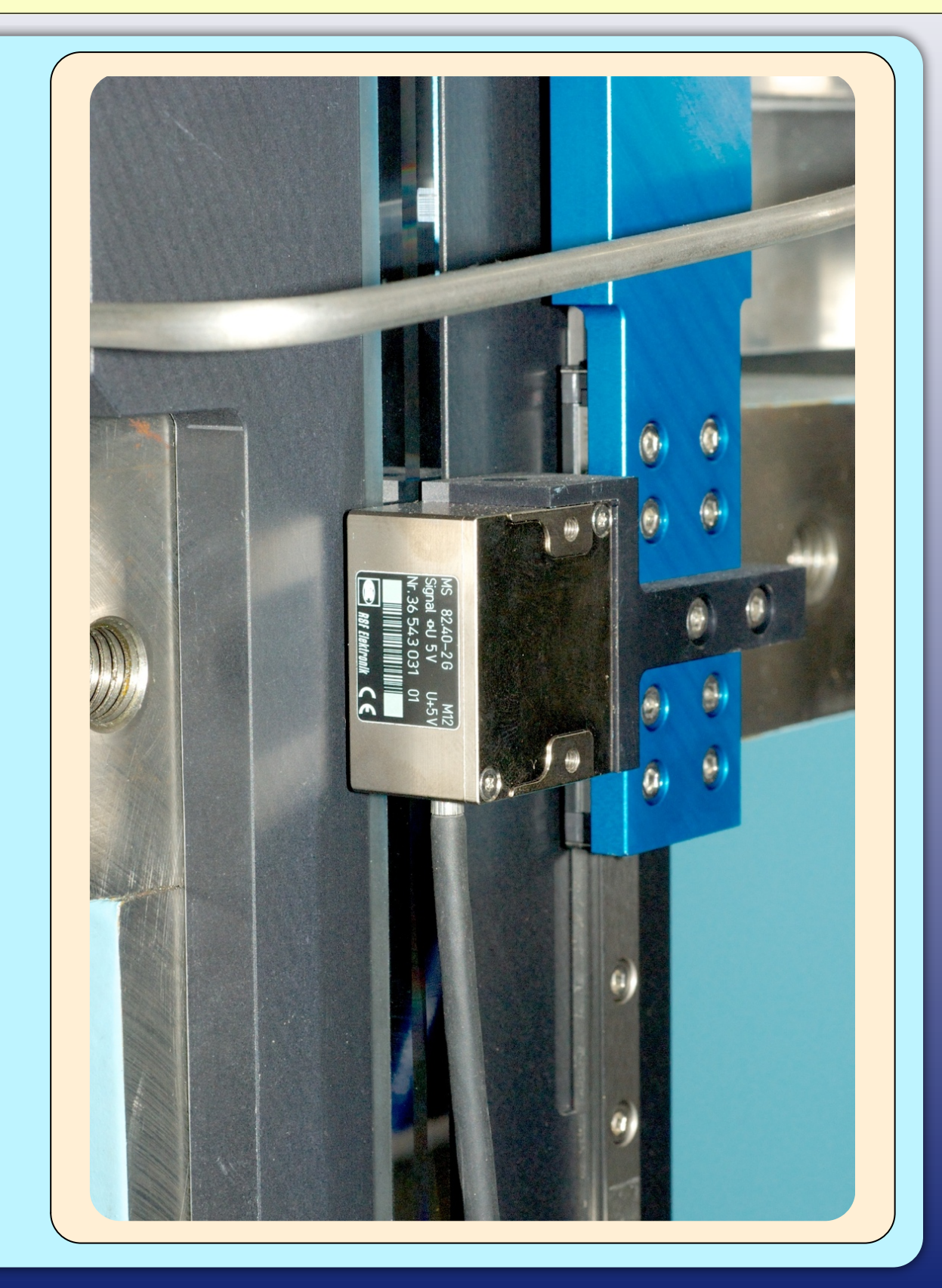

**Advanced Light Source** 

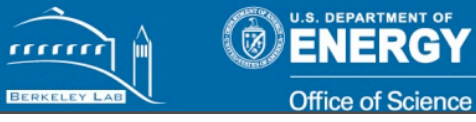

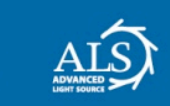

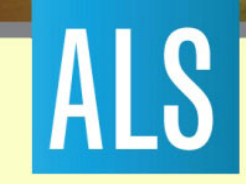

#### **Encoders**

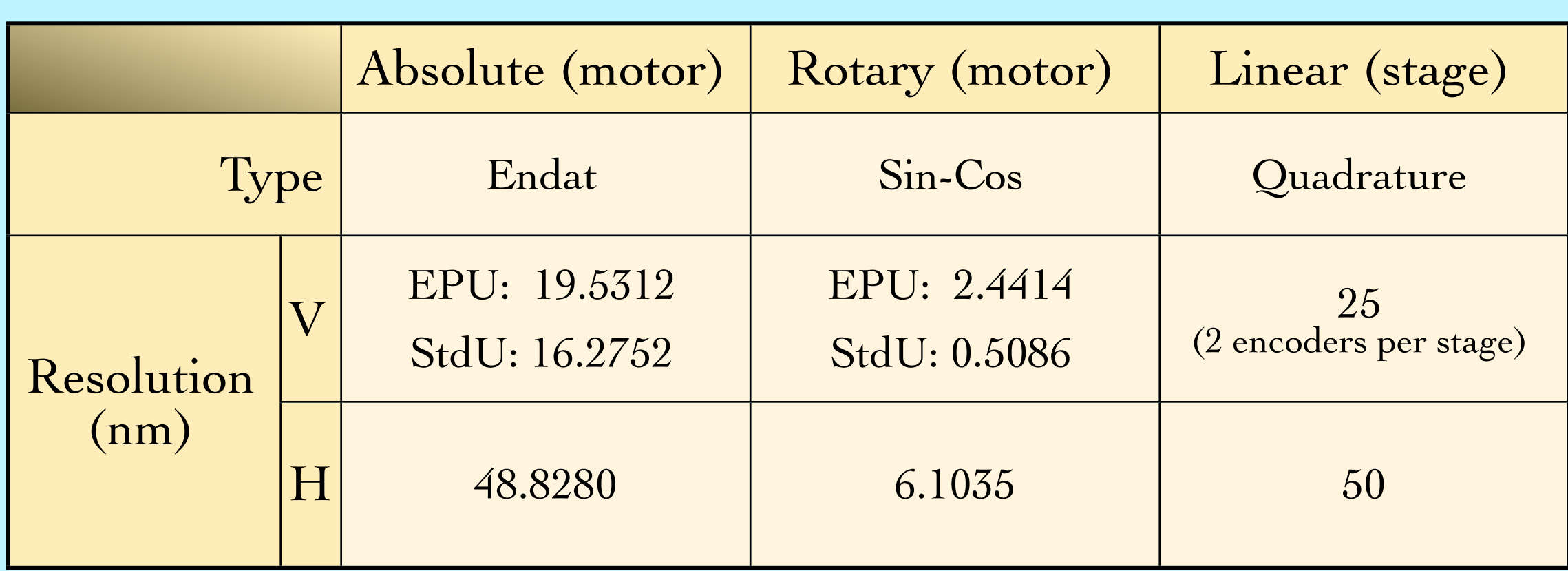

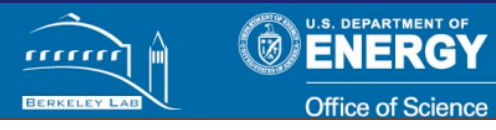

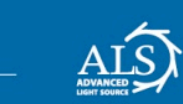

**Advanced Light Source** 

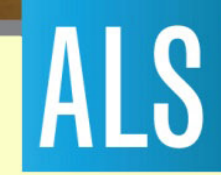

# **Motor/Stage Control**

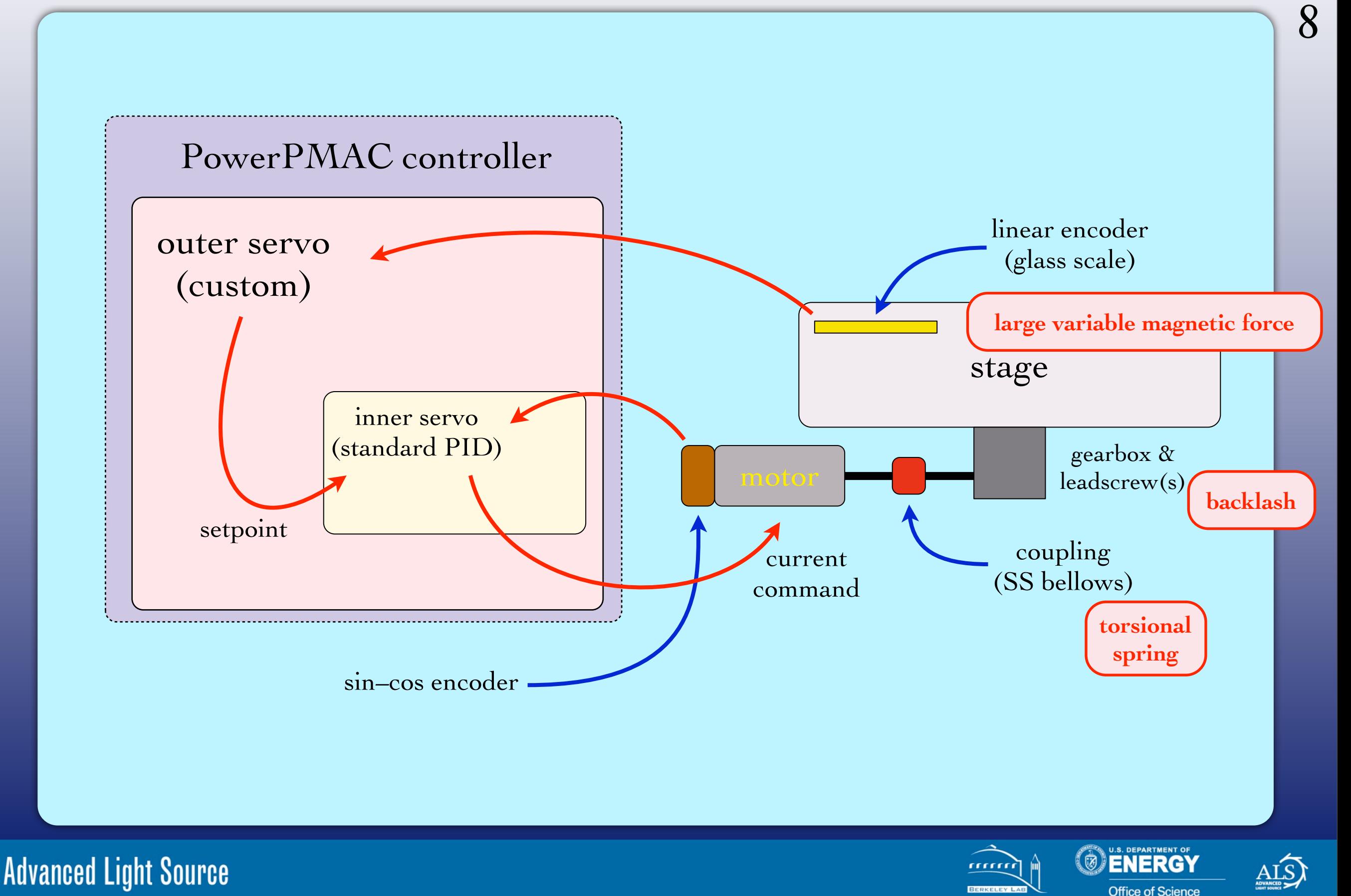

# **PPMAC Software Configuration**

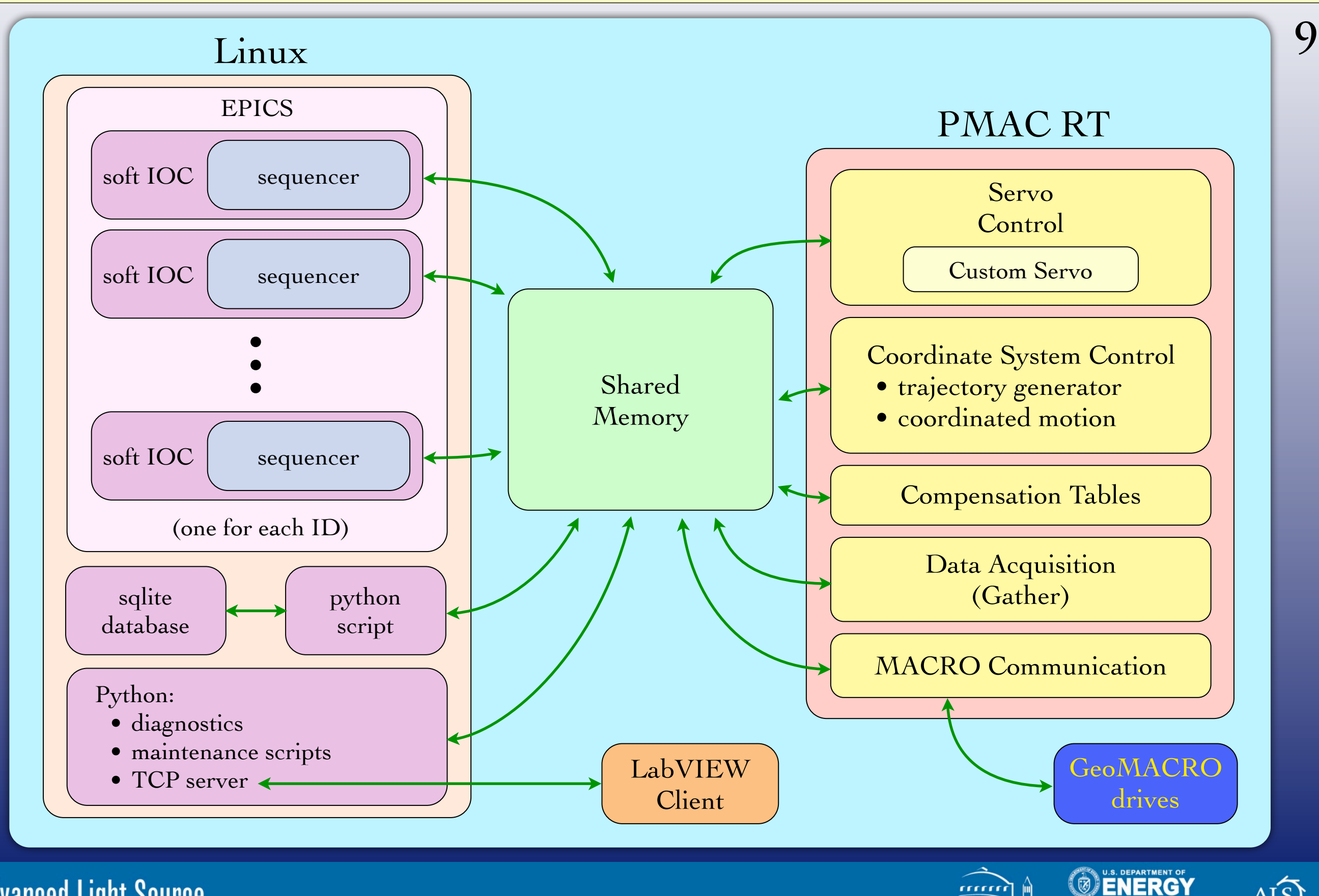

**Advanced Light Source** 

**IALS** 

mm

**Office of Science** 

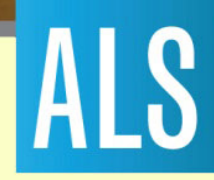

### **Horizontal Stage**

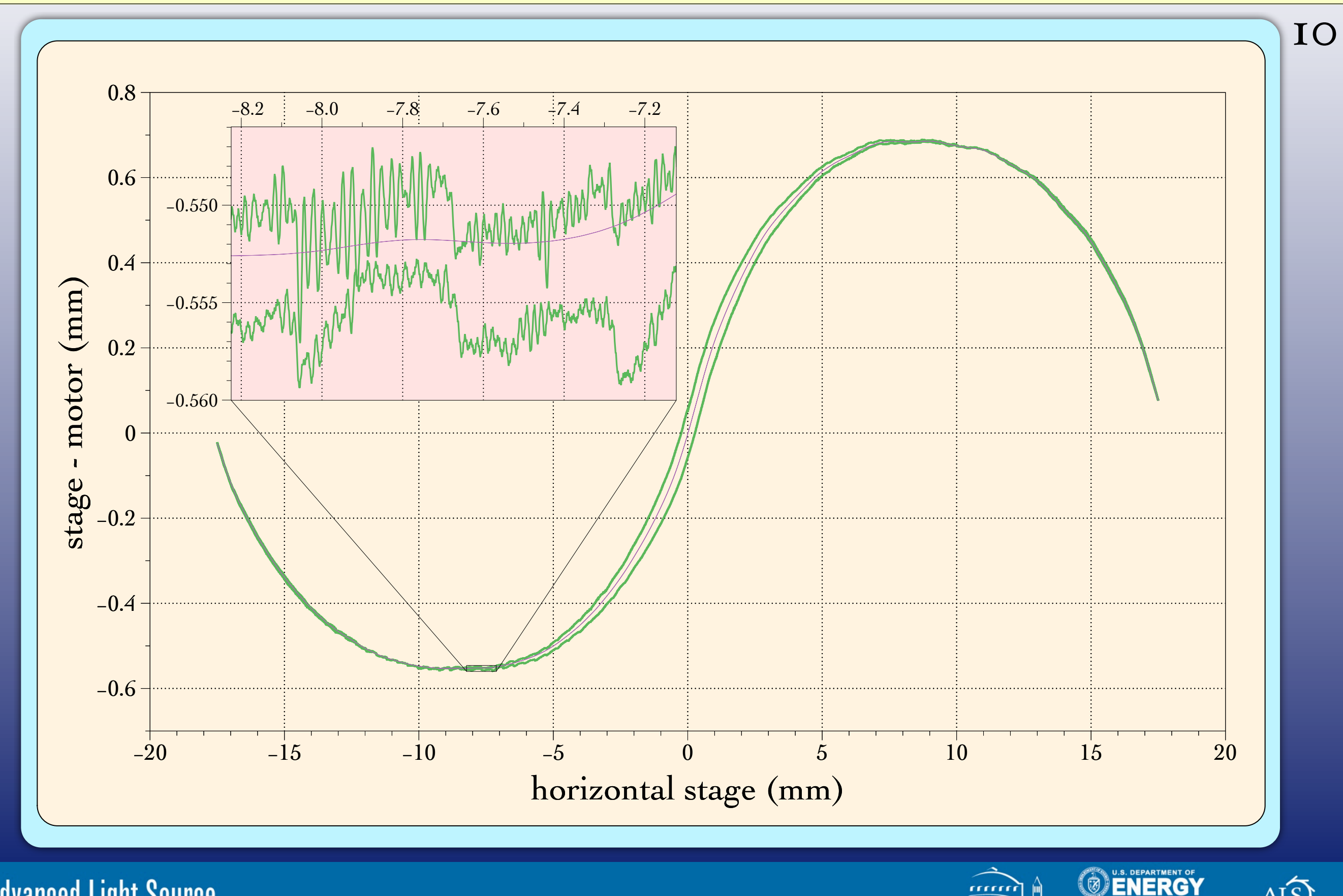

**Advanced Light Source** 

 $\widehat{\text{ALS}}$ 

**Office of Scienc** 

aaaa

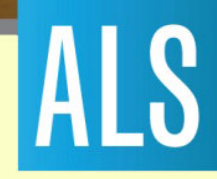

#### **Horizontal Stage**

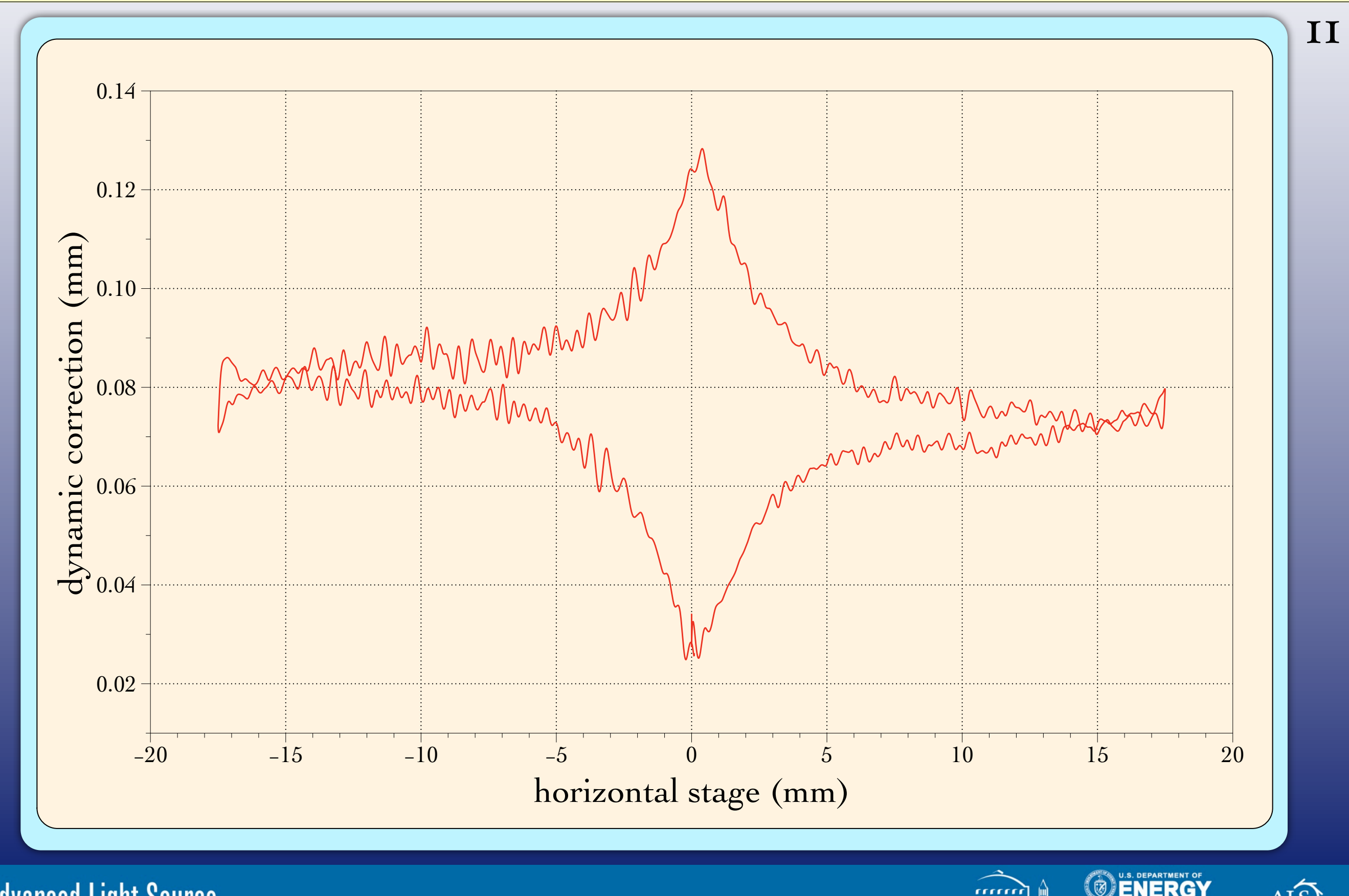

**Advanced Light Source** 

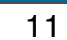

 $\widehat{ALS}$ 

**Office of Scienc** 

aaa

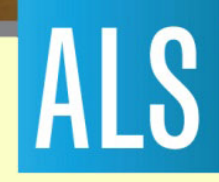

### **Small Steps**

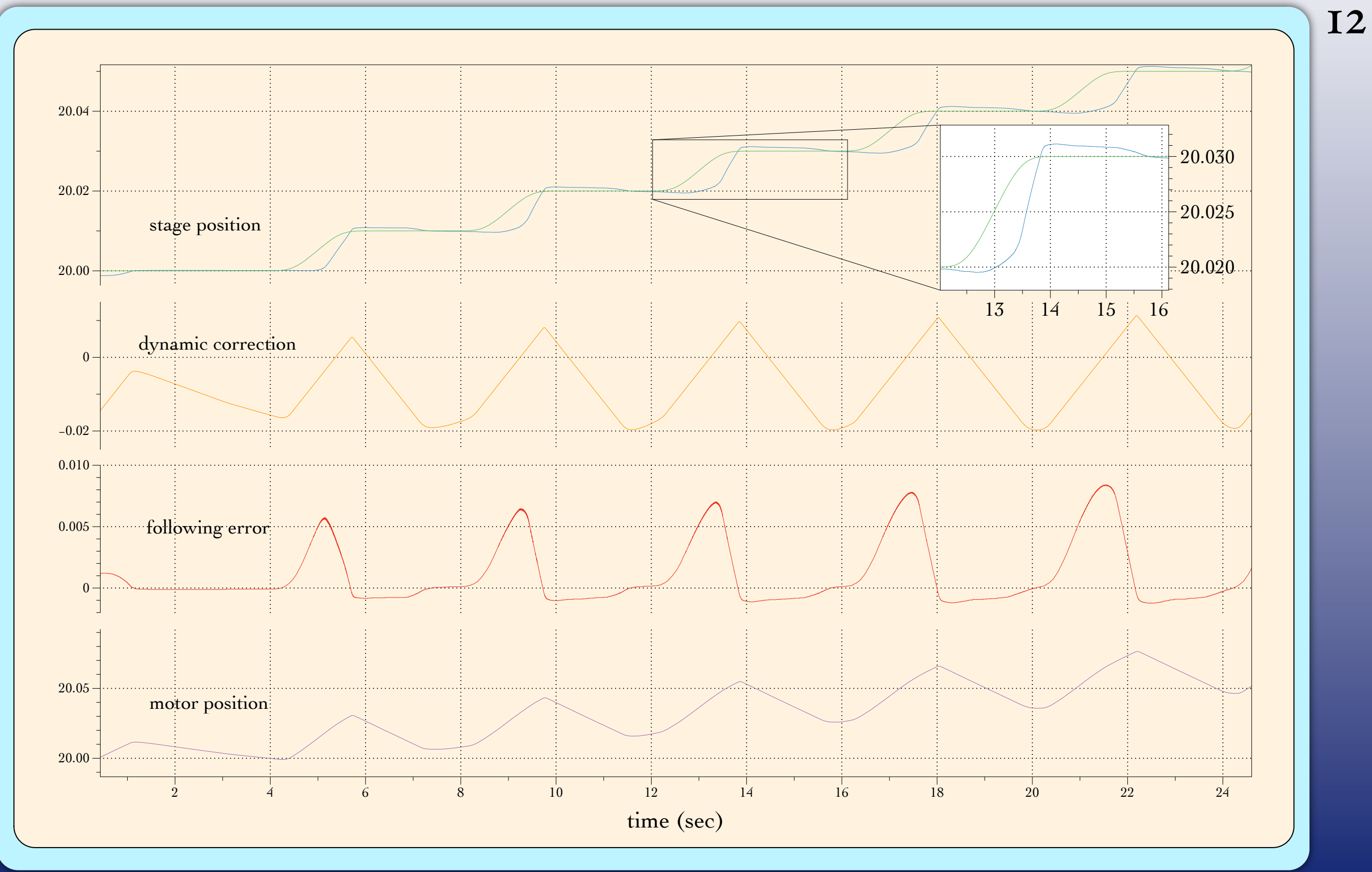

**Advanced Light Source** 

ALS

U.S. DEPARTMENT OF

**Office of Science** 

 $\mathbf{G}$ 

mm BERKELE

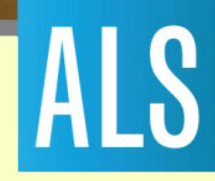

#### **Small Steps**

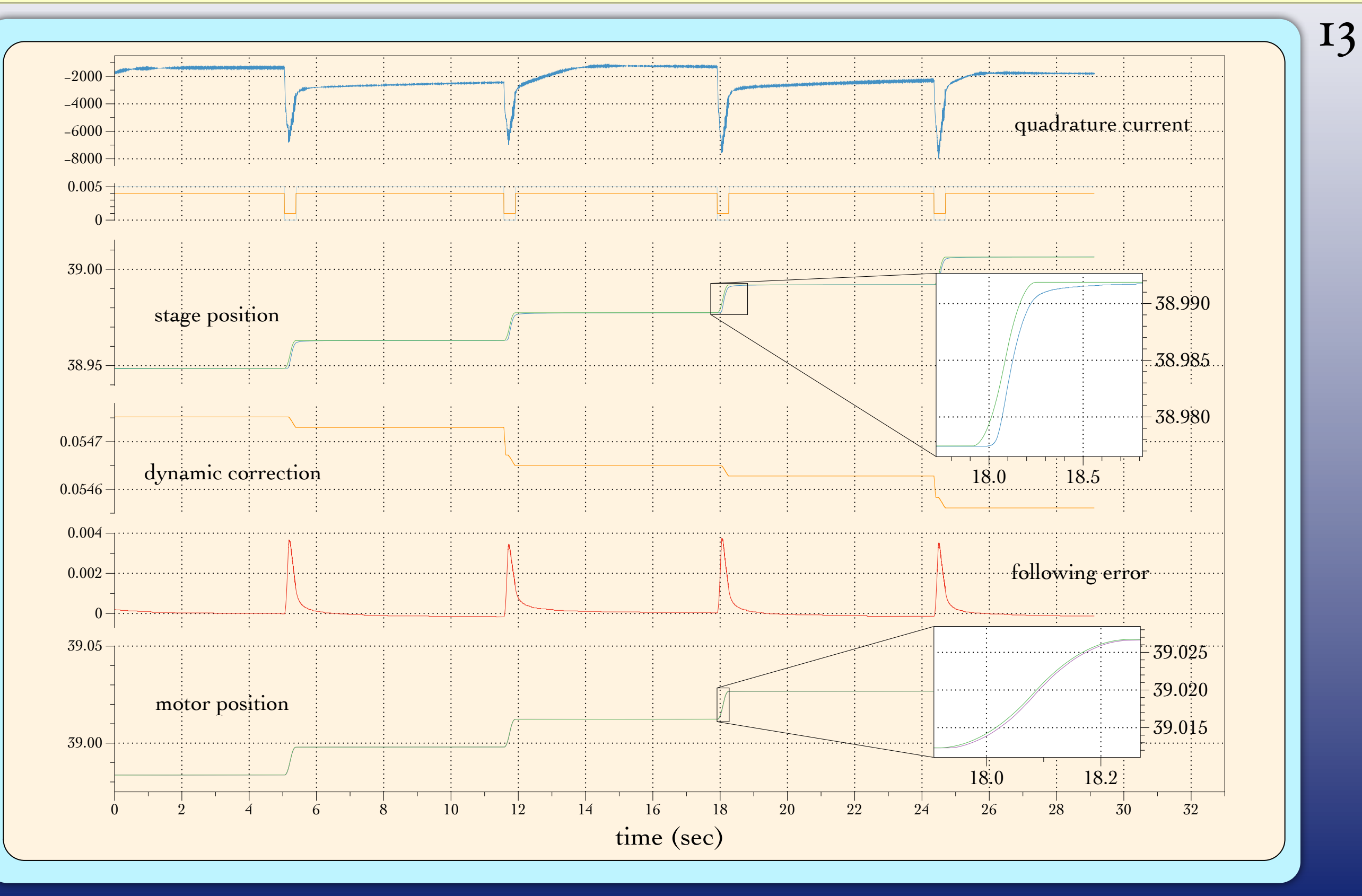

**Advanced Light Source** 

 $\widehat{ALS}$ 

**O ENERGY** 

**Office of Science** 

mmm

BERKELE

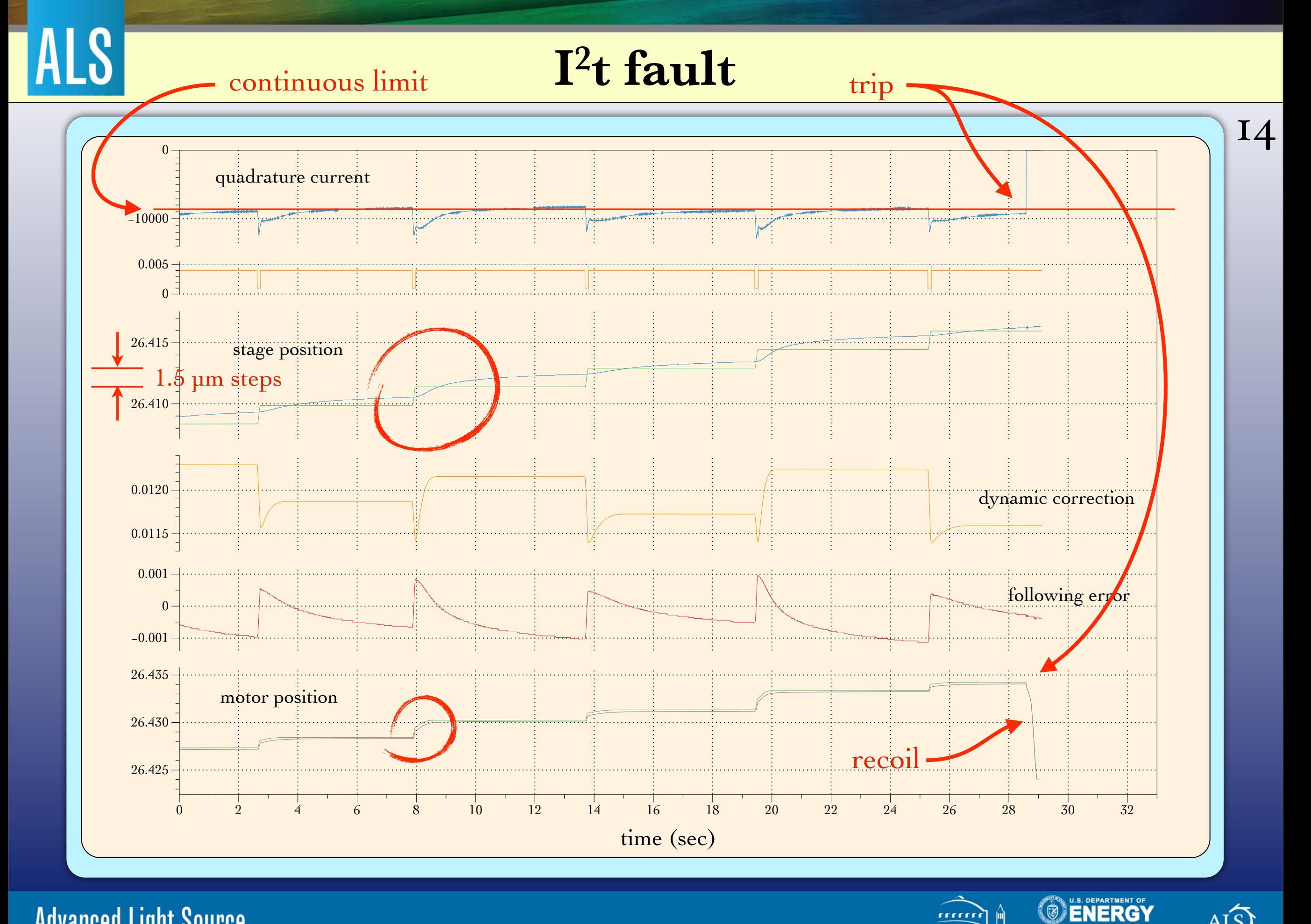

**Advanced Light Source** 

 $\widehat{\text{ALS}}$ 

**Office of Science** 

mmi

BERKEL